### REMINDER

- 7:00 AM 7:20 AM Homeroom *In class before 7:00 AM*
- 7:20 AM 9:00 AM First Class
  - 9:00 AM 9:20 AM Break
- 9:20 AM 11:00 AM Second Class
  - 11:00 AM 11:10 AM Break
- 11:10 AM 11:50 AM Third Class
  - 11:50 AM 12:30 PM Lunch
- 12:30 PM 1:40 PM Third Class continued
  - 1:40 PM 1:50 PM Break
- 1:50 PM 3:30 PM Fourth Class

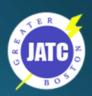

bits and Bytes – Pieces and Parts

# Computers Hardware

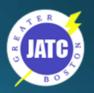

# Computer Hardware

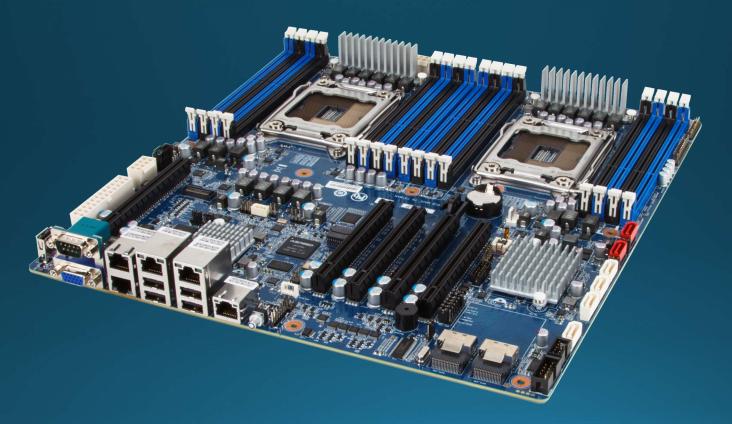

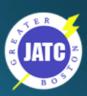

### bits & Bytes

- bit is short for binary digit. ("1" or a "o")
- **Byte** is made up of 8 bits. Each byte represents a character (10101011).
  - 1,000 Bytes = kilobyte
  - 1,000,000 Bytes = Megabyte
  - 1,000,000,000 Bytes = Gigabyte
  - 1,000,000,000,000 Bytes = Terabyte
  - 1,000,000,000,000 Bytes = Petabyte

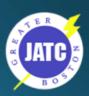

### How Fast is Your Computer?

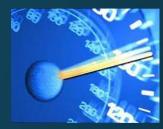

- Clock speed is a measure of how quickly a computer completes basic computations and operations and is measured as a frequency in Hertz (Hz).
  - Megahertz (MHz) is one million cycles per second
  - Gigahertz (GHz) is one billion cycles per second.
  - Ex: 2.8 GHz computer is running at 2,800,000,000 cycles per second.

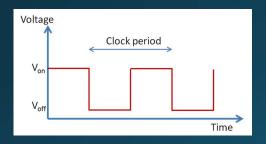

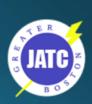

### Microprocessor / Processor / CPU

 These terms refer to the main part of the computer that does the actual work (the brain of the computer). The three terms are interchangeable.

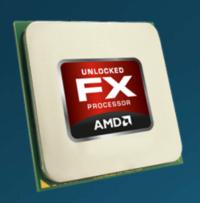

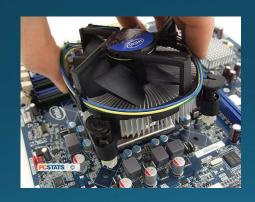

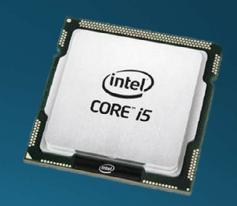

CPU stands for Central Processing Unit.

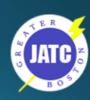

### CPU Technical Specs

- Speed The clock speed (frequency) of a CPU is how many instructions per second it can process and is typically reported in MHz or GHz. EX: A 3GHz processor can complete 3,000,000,000 instructions per second.
- # of Cores A multi-core processor is a single computing component with two or more independent actual processing units (called "cores"), which are units that read and execute program instructions at the same time.
- Power (watts) A CPU designed for a laptop will use less power to conserve battery usage and will cost more than a similar one designed for a desktop.

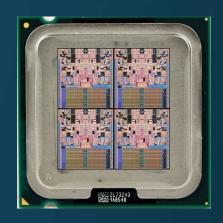

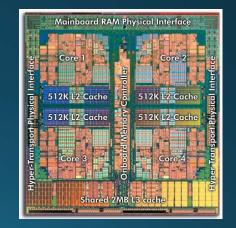

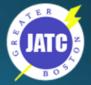

### 32-Bit vs 64-Bit CPU

32-Bit 64-Bit

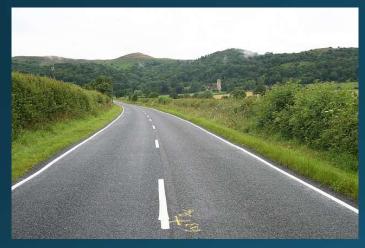

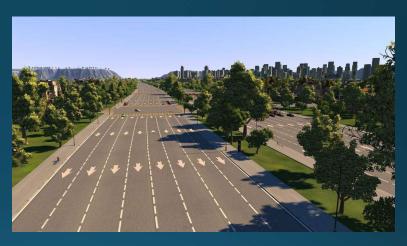

- 64-bit processors can perform more calculations per second than 32-bit, which affects the speed at which they can complete tasks
- 32-bit computers support a maximum of 3-4GB of memory, whereas a 64-bit computer can support memory amounts over 4 GB.

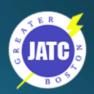

### Pick Your Flavor of CPU

#### Intel

- Celeron Support basic consumer applications, HD video and audio, and web browsing with reliable performance and high value.
- **Pentium** Accelerate portable 2-in-1s, laptops, desktops, and all-in-ones with a feature-packed processor.
- Core (i3, i5, i7, i9) Manage 3D, advanced video, and photo editing, play complex games, and enjoy hi-res 4K displays.
  - **Generation** Typically identified by the first number after the core type:
    - Gen 2: 2x00, Gen 3: 3x00, Gen 6: 6x00, etc.

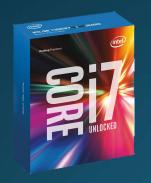

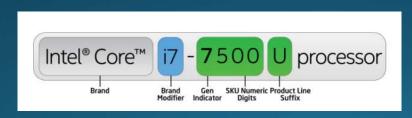

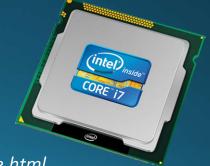

JATC Z

https://www.intel.com/content/www/us/en/products/processors/core.html

### Pick Your Flavor of CPU

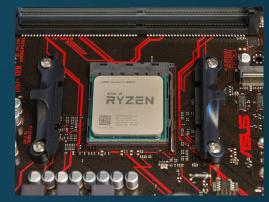

#### AMD

- **FX** AMD FX<sup>™</sup> processors deliver the highest clocks you can get on a consumer desktop PC, with at least twice the cores and more cache memory than comparably-priced competition.
- Sempron -> Athlon -> A-Series -> FX -> Ryzen
- AMD allows for clock speed to be played with

http://www.amd.com/en-us/products/processors/

https://www.digitaltrends.com/computing/amd-vs-intel/ June 2, 2018

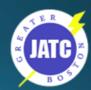

# Intel vs. AMD – Pokémon Style

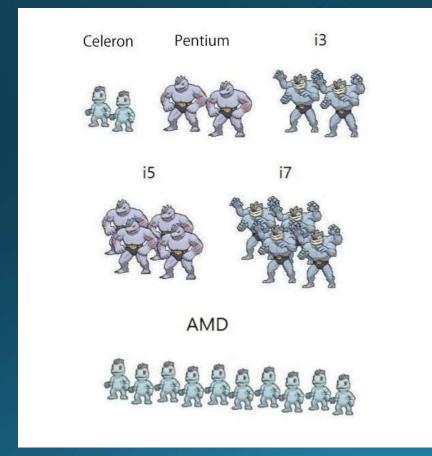

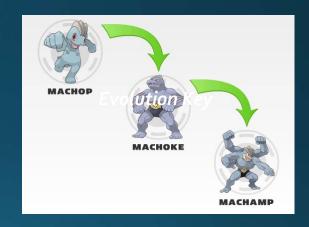

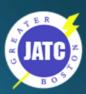

### Intel vs. AMD – Real World

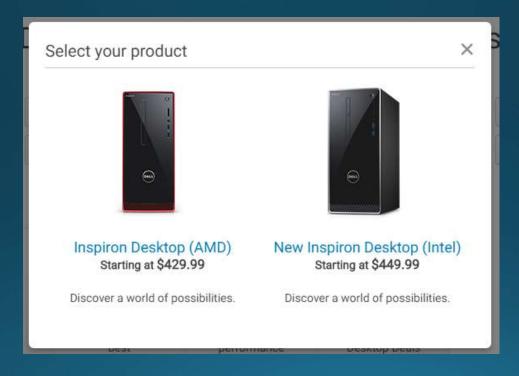

Dell.com June – 2017

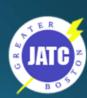

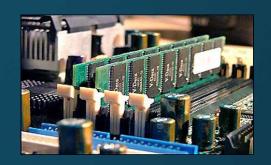

- RAM is Random Access Memory
- It is the physical work area that programs use to operate
- The bigger the workbench the more tools / things you can use / do at one time

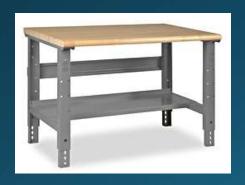

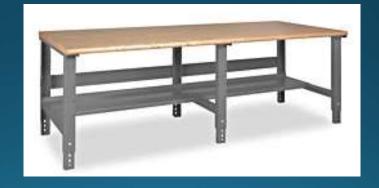

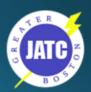

Laptop RAM

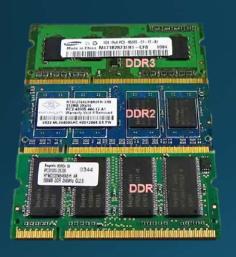

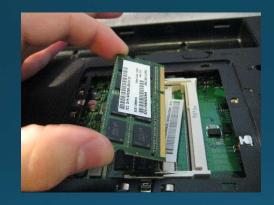

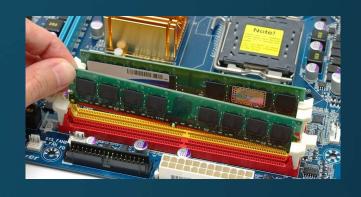

Desktop RAM

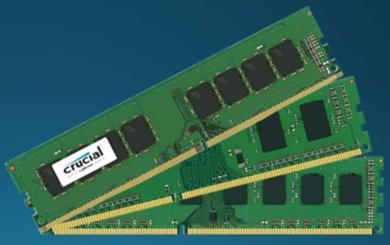

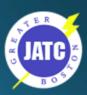

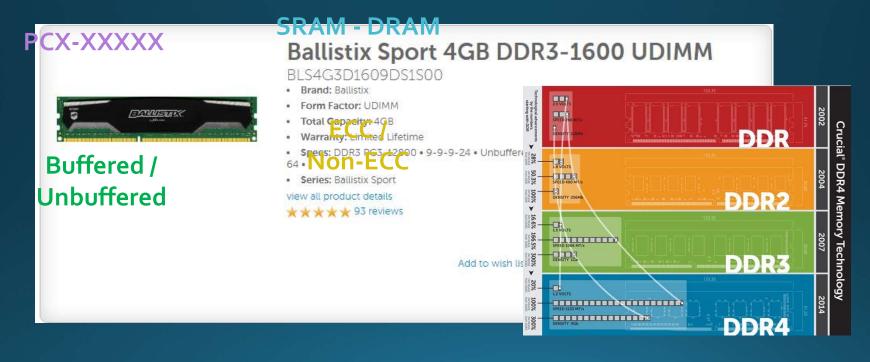

http://www.crucial.com/usa/en/systemscanner

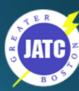

 RAM is volatile memory, which means save your work!!! Everything in RAM is gone when you Shut Down, experience a Power Loss or System Crash.

Save your work frequently.

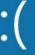

Your PC ran into a problem that it couldn't handle, and now it needs to restart.

You can search for the error online: KERNEL DATA INPAGE ERROR (Msfs SYS)

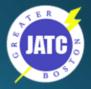

# Computer Memory - A type of RAM

#### **CPU**

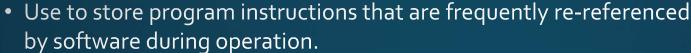

• Fast access to these instructions increases the overall speed of the software program.

#### Disk Cache / Buffer

- Stores recently access data
- No need to access the spinning desk for every Read *Slower*

#### Video memory

Shared vs. dedicated

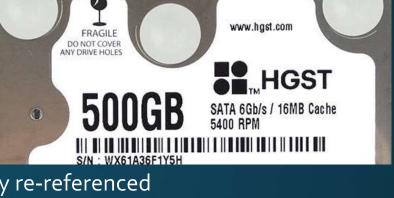

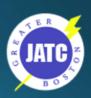

## Storage – Where is my STUFF?

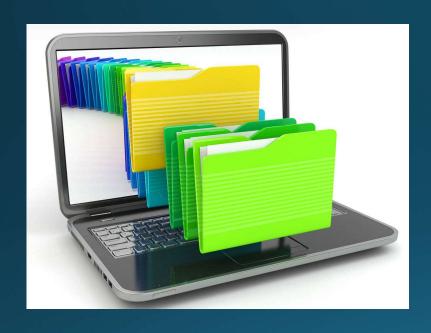

Files and Folders

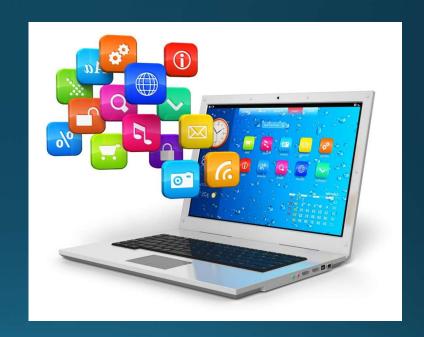

**Software and Apps** 

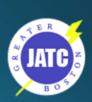

### Traditional Storage – Hard Drive / Disk

- Can be internal or external
- Kilobytes, Megabytes, Gigabytes, Terabytes and now... Petabytes!
- Connection types: IDE / SATA / mSATA
- Transfer Speeds
- RPM
- Cache Size
- Solid State SSD

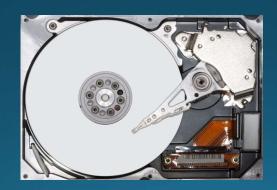

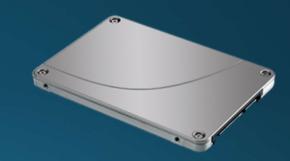

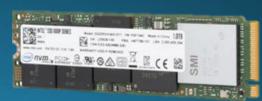

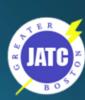

### Traditional Storage – Hard Drive / Disk Connection Types

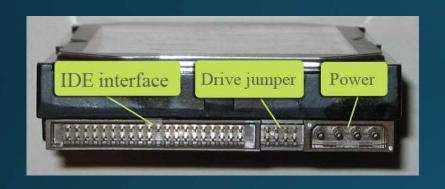

**IDE / PATA** 

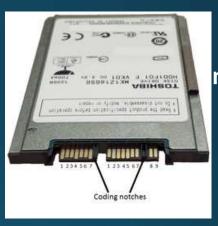

micro SATA uSATA

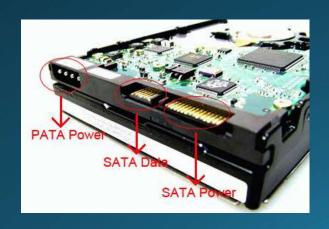

SATA

mSATA

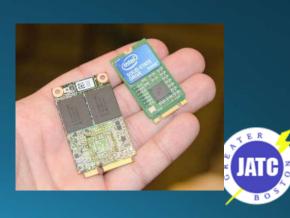

### Spinning Disk – Characteristics

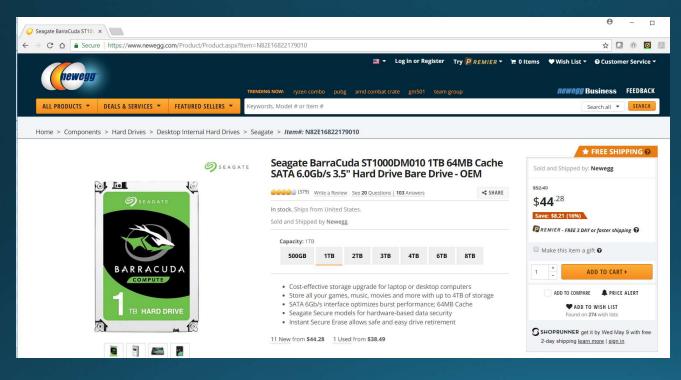

- Capacity: 1TB
- 7200 RPM
- SATA 6Gb/s
- 64 MB Cache
- 3.5" Format

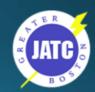

### SSD / Flash

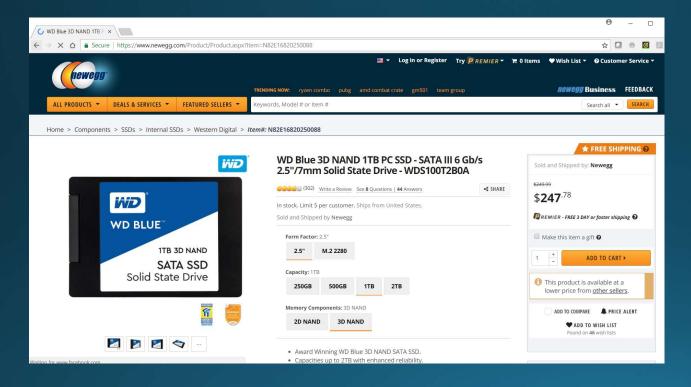

- Capacity: 1TB
- SATA III 6Gb/s
- 2.5" Format
- No "Cache"
- No "RPM"

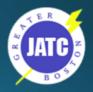

## Back Up Your Stuff!!!!

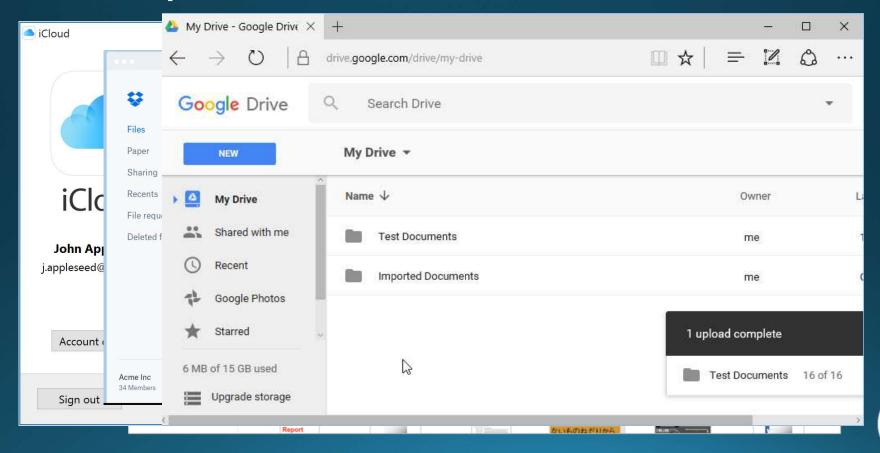

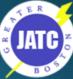

### **USB Flash Drive**

- Also referred to as a USB drive, USB stick, thumb drive, pen drive, jump drive, flash-drive or USB memory
- GB (\$) to TB (\$\$\$)

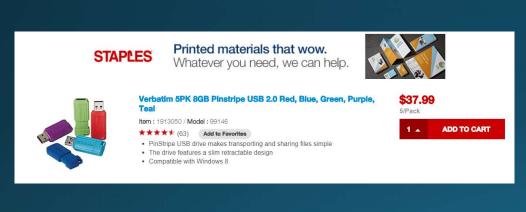

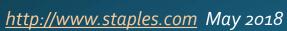

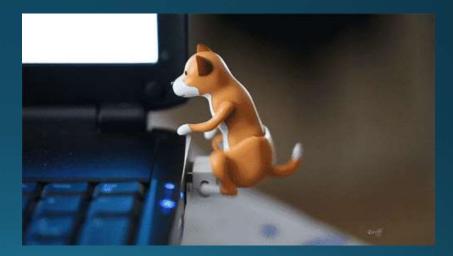

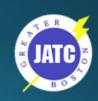

### The Endpoint

An endpoint device is an Internet-capable computer hardware device on a TCP/P new to the term can refer to desktop computers, laptops, smart phones, tablets, thin clients, printers or other specialized hardware such POS terminals and smart meters.

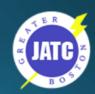

# The Endpoint - Desktop

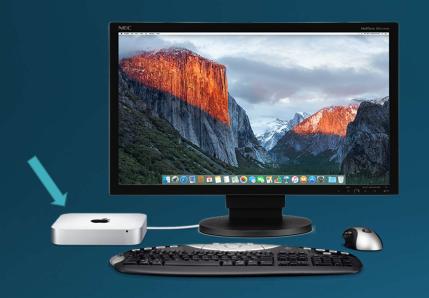

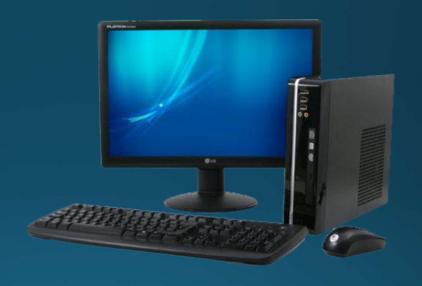

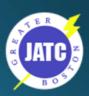

# The Endpoint - All-in-One

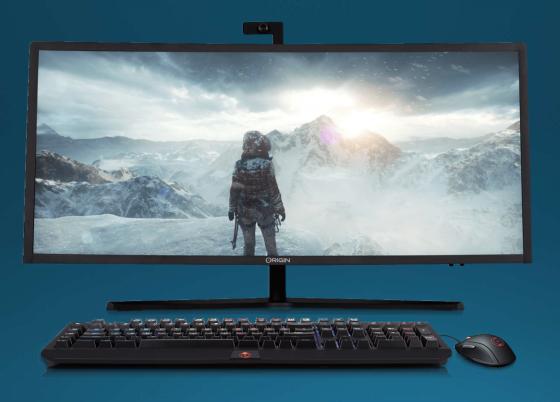

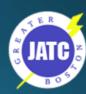

# The Endpoint - Laptop

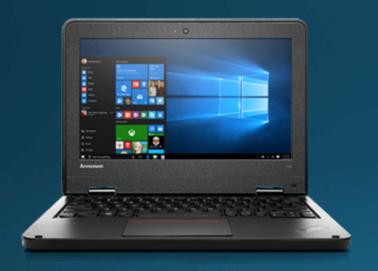

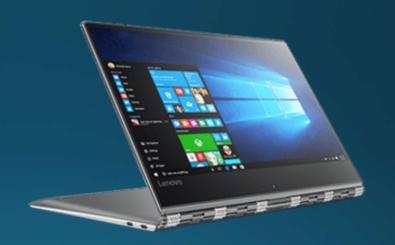

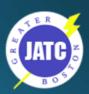

## The Endpoint - Tablet

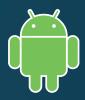

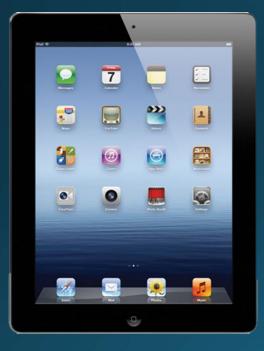

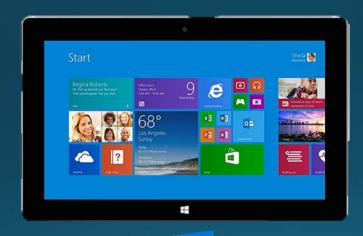

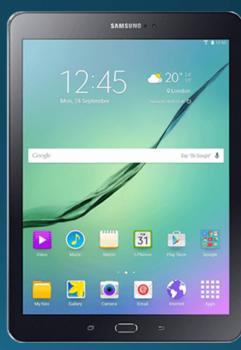

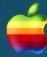

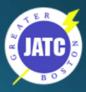

## The Endpoint - Tablet (MS Surface)

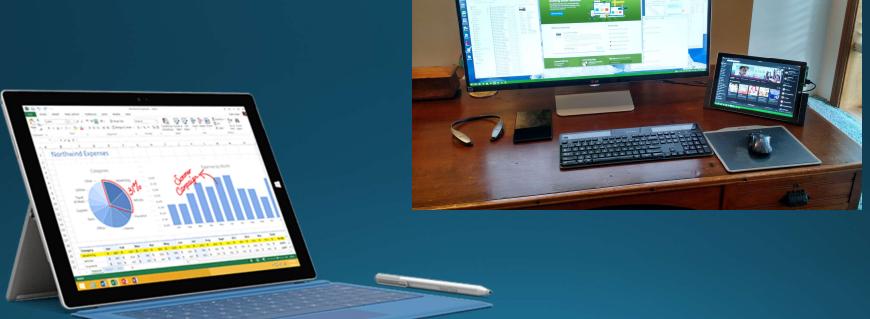

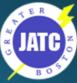

### The Endpoint - Chromebook

- Chromebooks are special laptops running a version of Linux that are essentially "Browsers-in-a-box"
- As inexpensive as \$75.00
- It's only application is the Chrome Browser
- Can run any "cloud-based" application. (As long as it works in Chrome)
- MUST HAVE AN INTERNET CONNECTION

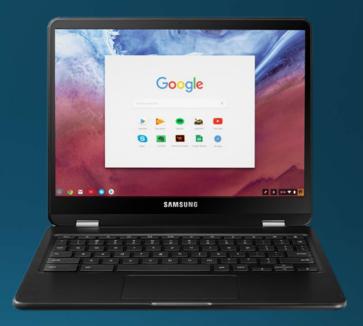

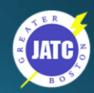

### Laptop example – June 2017

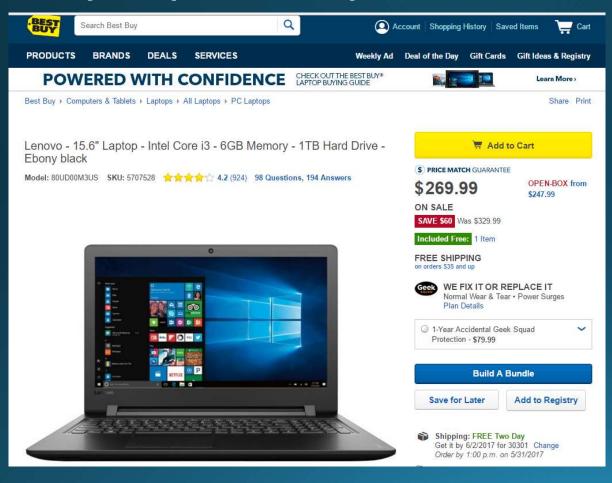

- 6th Gen Intel® Core™ i3-6100U mobile processor
- 6GB system memory
- 1TB hard drive for ample file storage space 5400 rpm spindle speed
- Intel® HD Graphics 520
- 15.6" display LED backlight
- 1 USB 3.0 port
- HDMI output
- Bluetooth 4.0
- Wireless network
- Windows 10

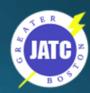

### Desktop example – June 2017

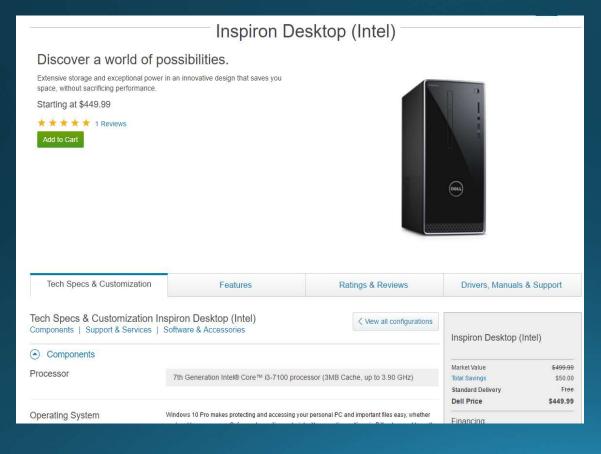

- 7th Gen Intel® Core™ i3-7100U mobile processor
- 8GB, 2400MHz, DDR4; up to 16GB
- 1TB (64MB Cache) 7200 RPM SATA 6Gb/s
- Intel® HD Graphics 630 with shared graphics memory
- DVDRW Optical drive
- 6 USB (2 usb 3.0)
- Ethernet port
- Dell Wireless 1707 Card 802.11bgn + Bluetooth 4.0
- HDMI output
- No Display
- Windows 10

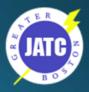

### Monitor example — June 2017

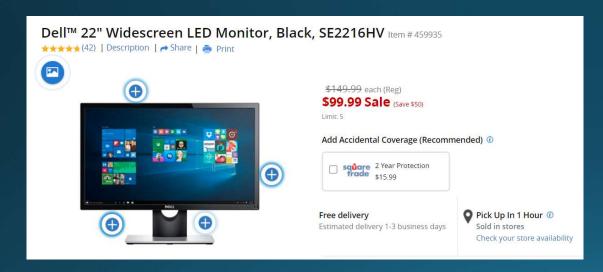

- 22" screen
- Full HD (1920 x 1080)
   resolution in a 16:9
   widescreen format.
- Tilts 5° forward or 21°
   backward to your
   preferred viewing position

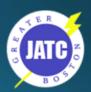

### The Browser

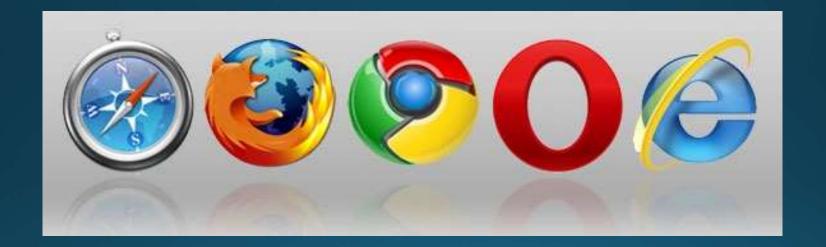

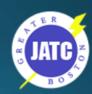

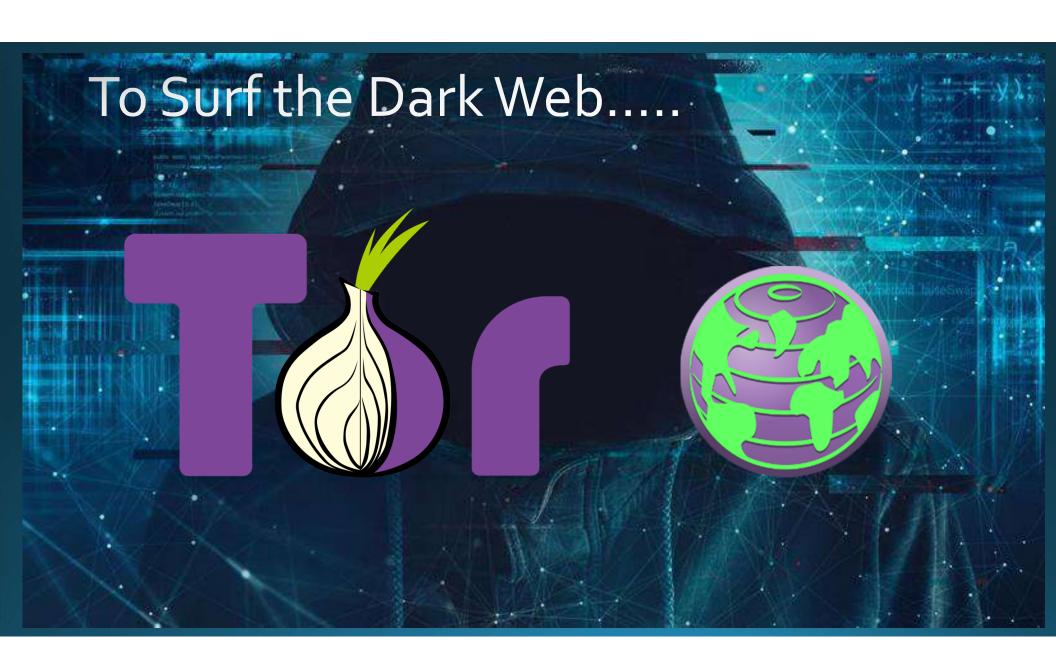

### Changing your Search Engine

Google: https://support.google.com/websearch/answer/464?hl=en

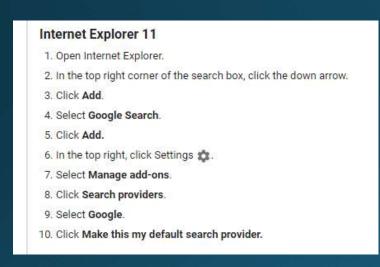

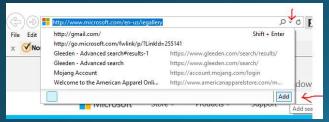

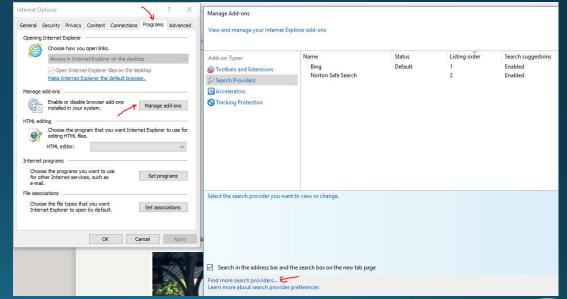

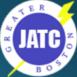

### Clearing Cookies, Cache and History

https://support.google.com/accounts/answer/32050?hl=en

#### Chrome

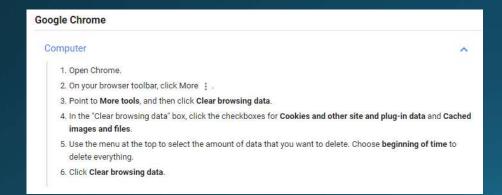

### **Internet Explorer**

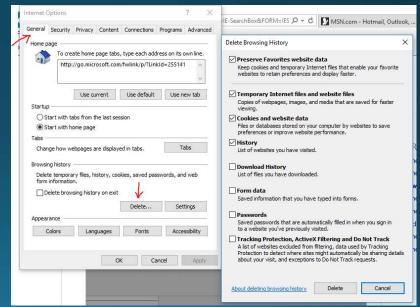

### Resetting Browser setting - IE

 On the Tools menu, tap or click Internet options.

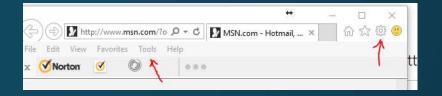

In the Internet
 Options window, tap or click the Advanced tab.

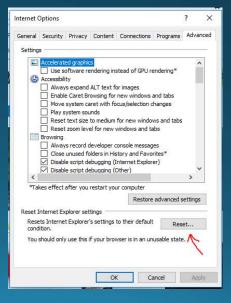

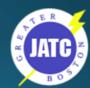

### Resetting Browser setting - Chrome

- Click the menu button (three horizontal lines) in the upperright corner of the browser window and select "Settings"
- Start typing "reset settings" in the search box. Settings matching the search term start displaying. Click the Perform a search for "reset browser" and you'll see the Reset browser settings button.

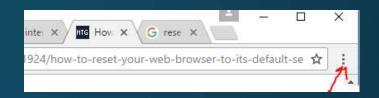

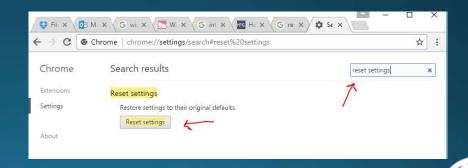

### LMS Tip – Split screen BEFORE

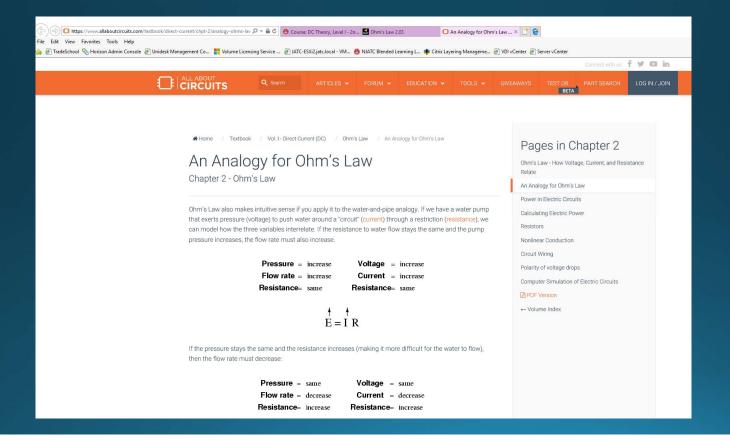

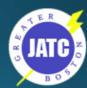

### LMSTip – Split screen Click&Drag

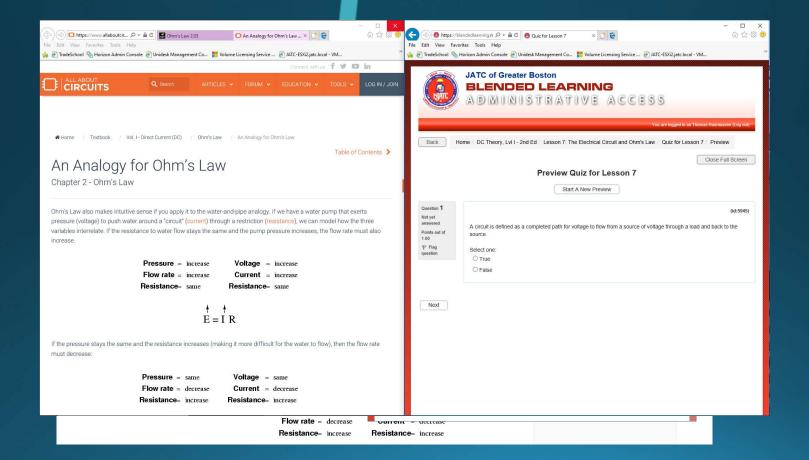

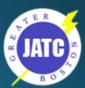

### LMS Tip – Split screen AFTER

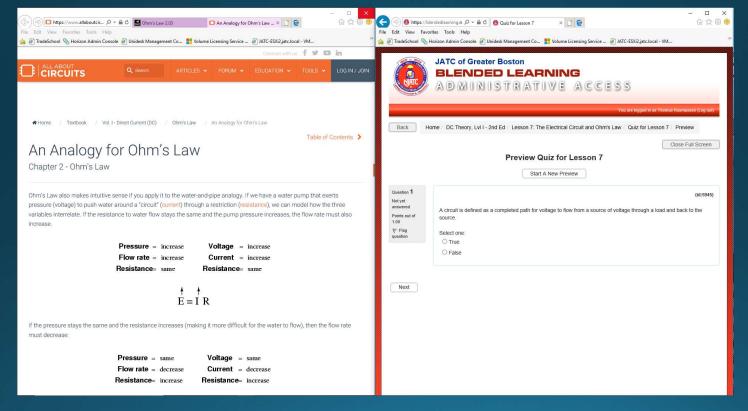

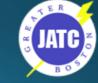

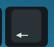

### Being Productive

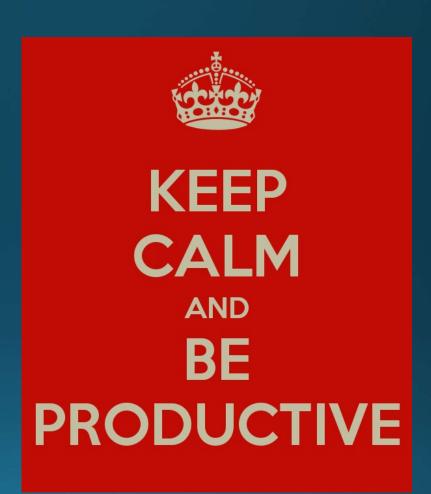

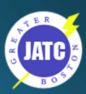

### Why be in a rush to sit in traffic

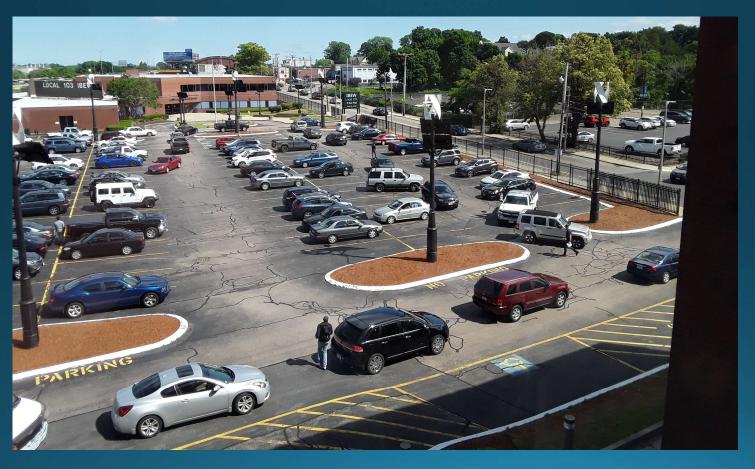

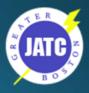

### Take 30 min to do your homework

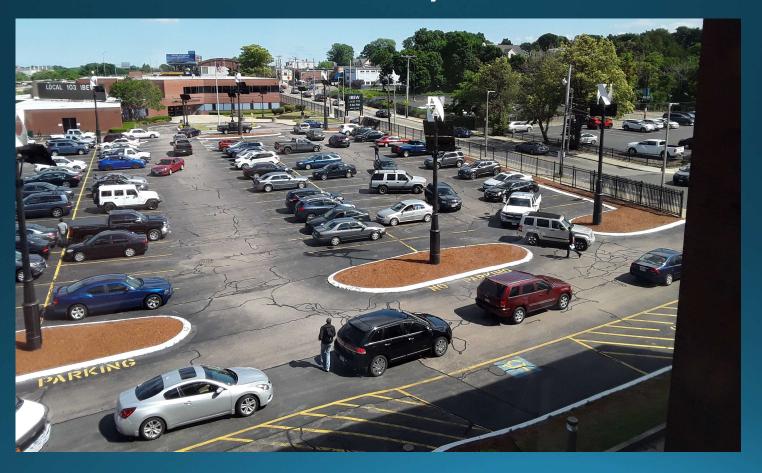

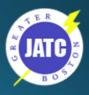

# Computer Labs

Room: 202

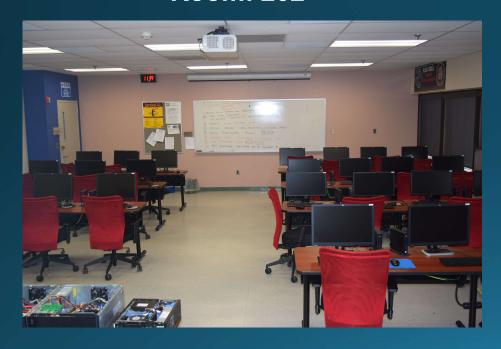

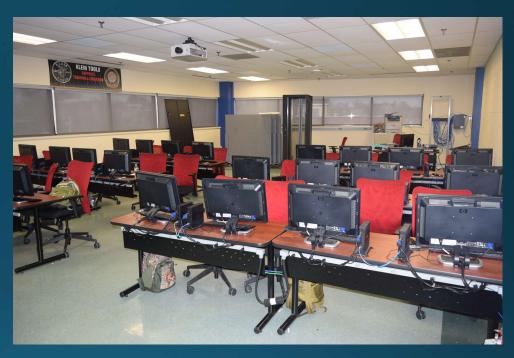

Room: 3A

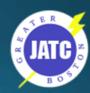

### Doing Homework - Google Docs

- Word Processor
- Spreadsheet
- Free
- Gmail account

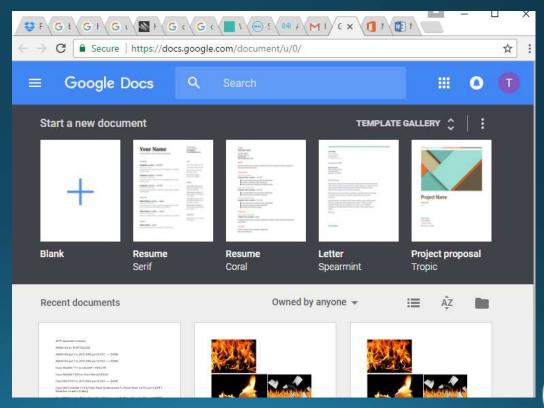

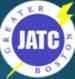

# **Snipping Tool**

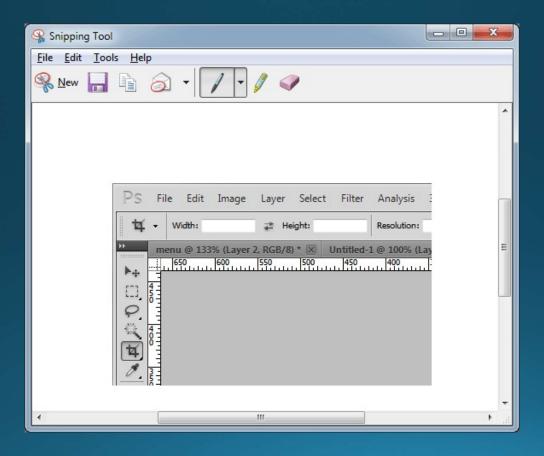

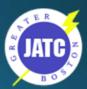

### Screenshot iPhone

### How to take a screenshot on your iPhone, iPad, and iPod touch

Learn how to capture the screen on your iOS device, and add drawings or text with Markup.

- On an iPhone 8 or earlier, iPad, or iPod touch, press and hold the Top or Side button.
- Immediately click the Home button, then release the Top or Side buttons.
- 3. In iOS 11, a thumbnail of your screenshot appears in the lowerleft corner of your device. Tap the thumbnail to add drawings and text with Markup, or press and hold the thumbnail to share the screenshot. Swipe left on the thumbnail to dismiss it.

To find the screenshot you just took, along with ones you've taken before, go to Photos > Albums and tap Screenshots.

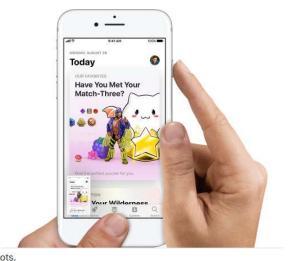

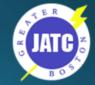

### Screenshot Android

• Press and hold the home button and the power button at the same time.

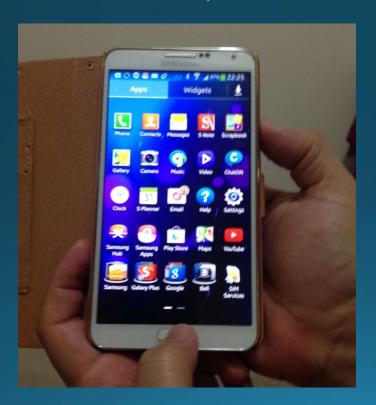

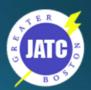

### 1st Stop for Questions

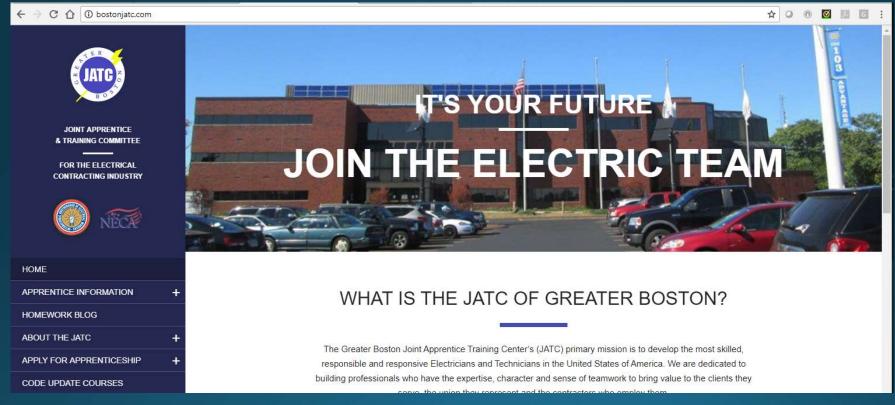

www.bostonjatc.com

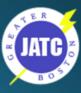

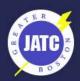

JOINT APPRENTICE & TRAINING COMMITTEE

FOR THE ELECTRICAL CONTRACTING INDUSTRY

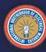

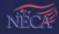

HOME

APPRENTICE INFORMATION

2017-2018 VACATION/MAKE UP SCHEDULE

APPRENTICE ACTIVITIES

APPRENTICE STEP RAISES

CLASS SCHEDULES

ADDITIONAL HANDOUTS AND INFORMATION

### ADDITIONAL HANDOUTS AND INFORMATION

### **Boot Camp Information**

Apprentices attending week of June 25

Please see the below attachments for Apprentice Boot Camp Schedule and Information for June 25, 2018 – June 29, 2018

Boot Camp Schedule

Boot Camp Group

Friday, June 29, 2018 7:00 AM – 3:30 PM List of Guest Speakers: List of Guest Speakers

Klein Virtual Boot Camp Due Dates: Lessons 1-4 on 6/22 @ 3:00 PM, Lessons 5-7 on 6/28 @ 3:00 PM Financial Tools for the Trades Training Due Date (Boot Camp Assignment): August 1, 2018 @ 3:00 PM

RiverWorks Credit Union Information:

IBEW 103 JATC Scholarship Application 2018-2019

#### License Applications:

If anyone has obtained their license they need to report it to the office so their raise to Step 10 can be processed.

Those who haven't applied for their license; should be getting to the 8000 work hour plateau and now is the time to start the license application process. It is a 3 step process;

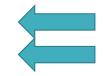

No School

Test / Quiz Makeup days

#### JATC of Greater Boston | 2017-2018 Vacation/Make-Up Calendar Test/Quiz Make Ups will run from 8:00 AM to 10:00 AM

|                                                                 | AUGUST 2017 FEBRUARY 2018 |                                                                                                    |               |               |                      |                |                |       |    |     |       |                      | 10 Test/Quiz Make Ups |                                          |                          |
|-----------------------------------------------------------------|---------------------------|----------------------------------------------------------------------------------------------------|---------------|---------------|----------------------|----------------|----------------|-------|----|-----|-------|----------------------|-----------------------|------------------------------------------|--------------------------|
|                                                                 | Su                        | M                                                                                                    | т             | w<br>2        | Th                   | F              | s              | Su    | M  | т   | w     | Th<br>1              | F 2                   | s                                        | 19 Presidents' Day       |
|                                                                 |                           |                                                                                                    | 1             |               | 3                    | 4              | 5              |       |    |     |       |                      |                       | 3                                        |                          |
|                                                                 | 6                         | 7                                                                                                    | 8<br>15<br>22 | 9<br>16<br>23 | 10<br>17<br>24       | 11<br>18<br>25 | 12<br>19<br>26 | 4     | 5  | 6   | 7     | 8<br>15              |                       | 10                                       |                          |
|                                                                 | 13<br>20                  | 14                                                                                                    |               |               |                      |                |                | 11    | 12 | 13  | 14    |                      |                       | 17                                       |                          |
|                                                                 |                           | 21     22     23     24     25     26       28     29     30     31     1         18     19     20     21     22       25     26     27     28 |               |               |                      |                |                | 18    | 19 | 20  | 21    | 22                   |                       | 24                                       |                          |
|                                                                 | 27                        |                                                                                                    |               |               |                      |                |                |       |    |     |       |                      |                       |                                          |                          |
| 4 Labor Day<br>11 First Week of School<br>30 Test/Quiz Make Ups | SEPTEMBER 2017            |                                                                                                    |               |               |                      |                |                |       |    | MA  | RCH 2 | 018                  | 10 Test/Quiz Make Ups |                                          |                          |
|                                                                 | Su                        | M                                                                                                    | т             | w             | Th                   | F              | s              | Su    | M  | т   | w     | Th                   | F                     | 5                                        | 19-23 March Vacation Wee |
|                                                                 |                           |                                                                                                    |               |               |                      | 1              | 2              | 1/200 |    | 190 | 1 20  | 1                    | 2                     | 3                                        |                          |
|                                                                 | 3                         | 4                                                                                                    | 5             | б             | 7                    | 8              | 9              | 4     | 5  | 6   | 7     | 8                    | 9                     | 10                                       |                          |
|                                                                 | 10                        | 11                                                                                                    | 12            | 13            | 14                   | 15             | 16             | 11    | 12 | 13  | 14    | 15                   | 16                    | 17                                       |                          |
|                                                                 | 17                        | 18                                                                                                    | 19            | 20            | 21                   | 22             | 23             | 18    | 19 | 20  | 21    | 22                   | 23                    | 24                                       |                          |
|                                                                 | 24                        | 25                                                                                                    | 26            | 27            | 28                   | 29             | 30             | 25    | 26 | 27  | 28    | 29                   | 30                    | 31                                       |                          |
|                                                                 | S                         |                                                                                                    |               |               |                      |                |                |       |    |     |       |                      |                       |                                          |                          |
| 9 Columbus Day<br>21 Test/Quiz Make Ups                         | OCTOBER 2017              |                                                                                                    |               |               |                      |                |                |       |    | AF  | RIL 2 | 7 Test/Quiz Make Ups |                       |                                          |                          |
|                                                                 | Su                        | M                                                                                                    | Т             | w             | Th                   | F              | s              | Su    | M  | т   | w     | Th                   | F                     | s                                        | 16 Patriots Day          |
|                                                                 | 1                         | 2                                                                                                    | 3             | 4             | 5                    | 6              | 7              |       | 2  | 3   | 4     | 5                    | 6                     | 7                                        |                          |
|                                                                 | 8                         | 9                                                                                                    | 10            | 11            | 12                   | 13             | 14             | 8     | 9  | 10  | 11    | 12                   | 13                    | 14                                       |                          |
|                                                                 | 15                        | 16                                                                                                    | 17            | 18            | 19 20 21 15 16 17 18 | 19             | 20             | 21    |    |     |       |                      |                       |                                          |                          |
|                                                                 | 22                        | 23                                                                                                    | 24            | 25            | 26                   | 6 27           | 28             | 22    | 23 | 24  | 25    | 26                   | 27                    | 28                                       |                          |
|                                                                 | 29                        | 29 30 31                                                                                                    |               | 29            | 30                   |                |                |       |    |     |       |                      |                       |                                          |                          |
|                                                                 |                           |                                                                                                    |               |               |                      |                |                |       |    | 1 1 |       |                      |                       |                                          |                          |
| 4 Test/Quiz Make Ups<br>18 Test/Quiz Make Ups                   | NOVEMBER 2017 MAY 2018    |                                                                                                    |               |               |                      |                |                |       |    |     |       |                      |                       | 12 Test/Quiz Make Ups<br>28 Memorial Day |                          |

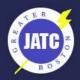

JOINT APPRENTICE & TRAINING COMMITTEE

FOR THE ELECTRICAL CONTRACTING INDUSTRY

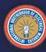

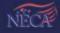

HOME

APPRENTICE INFORMATION

2017-2018 VACATION/MAKE UP SCHEDULE

APPRENTICE ACTIVITIES

APPRENTICE STEP RAISES

CLASS SCHEDULES

ADDITIONAL HANDOUTS AND INFORMATION

### ADDITIONAL HANDOUTS AND INFORMATION

### **Boot Camp Information**

Apprentices attending week of June 25
Please see the below attachments for Apprentice Boot Camp Schedule and Information for June 25, 2018 – June 29, 2018

Boot Camp Schedule

Boot Camp Group

Friday, June 29, 2018 7:00 AM – 3:30 PM List of Guest Speakers: List of Guest Speakers

Klein Virtual Boot Camp Due Dates: Lessons 1-4 on 6/22 @ 3:00 PM, Lessons 5-7 on 6/28 @ 3:00 PM Financial Tools for the Trades Training Due Date (Boot Camp Assignment): August 1, 2018 @ 3:00 PM

#### RiverWorks Credit Union Information:

IBEW 103 JATC Scholarship Application 2018-2019

#### License Applications:

If anyone has obtained their license they need to report it to the office so their raise to Step 10 can be processed.

Those who haven't applied for their license; should be getting to the 8000 work hour plateau and now is the time to start the license application process. It is a 3 step process;

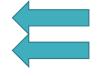

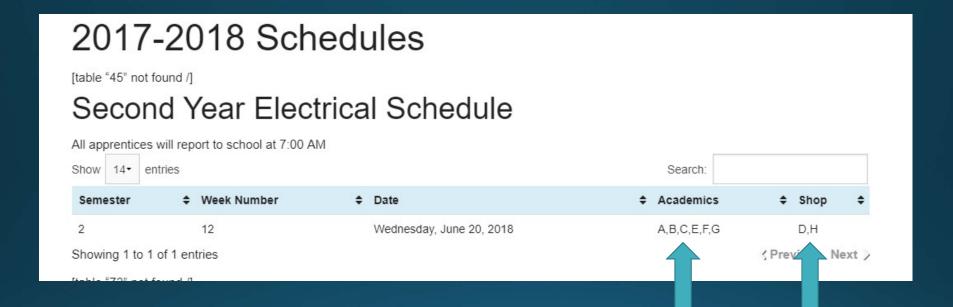

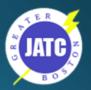

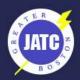

JOINT APPRENTICE & TRAINING COMMITTEE

FOR THE ELECTRICAL CONTRACTING INDUSTRY

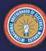

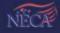

HOME

APPRENTICE INFORMATION

2017-2018 VACATION/MAKE UP SCHEDULE

APPRENTICE ACTIVITIES

APPRENTICE STEP RAISES

CLASS SCHEDULES

ADDITIONAL HANDOUTS AND INFORMATION

#### ADDITIONAL HANDOUTS AND INFORMATION

### **Boot Camp Information**

Apprentices attending week of June 25

Please see the below attachments for Apprentice Boot Camp Schedule and Information for June 25, 2018 – June 29, 2018

Boot Camp Schedule

Boot Camp Group

Friday, June 29, 2018 7:00 AM – 3:30 PM List of Guest Speakers: List of Guest Speakers

Klein Virtual Boot Camp Due Dates: Lessons 1-4 on 6/22 @ 3:00 PM, Lessons 5-7 on 6/28 @ 3:00 PM Financial Tools for the Trades Training Due Date (Boot Camp Assignment): August 1, 2018 @ 3:00 PM

#### RiverWorks Credit Union Information:

IBEW 103 JATC Scholarship Application 2018-2019

#### License Applications:

If anyone has obtained their license they need to report it to the office so their raise to Step 10 can be processed.

Those who haven't applied for their license; should be getting to the 8000 work hour plateau and now is the time to start the license application process. It is a 3 step process;

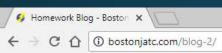

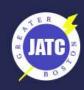

JOINT APPRENTICE & TRAINING COMMITTEE

FOR THE ELECTRICAL CONTRACTING INDUSTRY

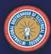

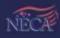

+

HOME

APPRENTICE INFORMATION

HOMEWORK BLOG

ABOUT THE JATC

APPLY FOR APPRENTICESHIP

CODE UPDATE COURSES

CONTINUING EDUCATION COURSES

### **BLOG**

### WEDNESDAY, JUNE 13, 2018

Wednesday, June 13, 2018 Second Year Electrical Group AAC Theory, Funk, R. Quiz #2, Homework: LMS #3 and 4 Transformers, Whalen, D. Quiz -6, Homework: N/A AC Theory, Adjemian, R. No Test/Quiz, Homework: Study Chapters 4, 5 and 6 for final exam Group B Circuitry, O'Connell, D. Module #4,... Read more

This entry was posted in Uncategorized on June 14, 2018 by Adrienne Itri

Tuesday, June 12, 2018 Group A and B Signals, N/A Code/517, Naughton, D. Final Exam Fire Alarm, N/A Group C and D Grounding and Bonding, Whalen, D. Final Group E and F OSHA 30, Spellman, T. Final MC Shop, Donovan, M. Final

This entry was posted in Uncategorized on June 13, 2018 by Adrienne Itri

THURSDAY, MAY 7, 2018

### www.bostonjatc.com

- Subject to Change !!!
- Surf before you call !!!!
- Classes / Shops
- Homework If you missed a class \*CHECK\*
- Work hours
- Makeup and Vacations
- Snow Days

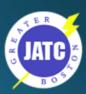

### JATC on Social Media

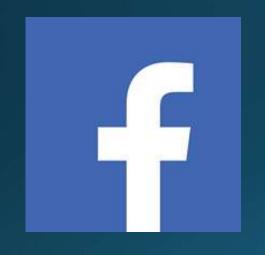

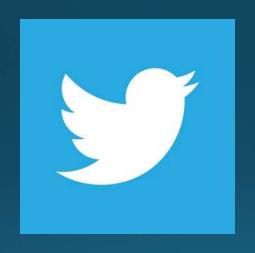

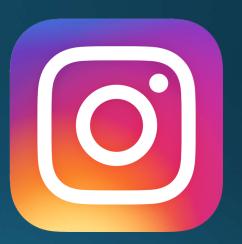

@bostonjatc103

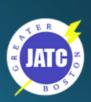

# the103advantage.com

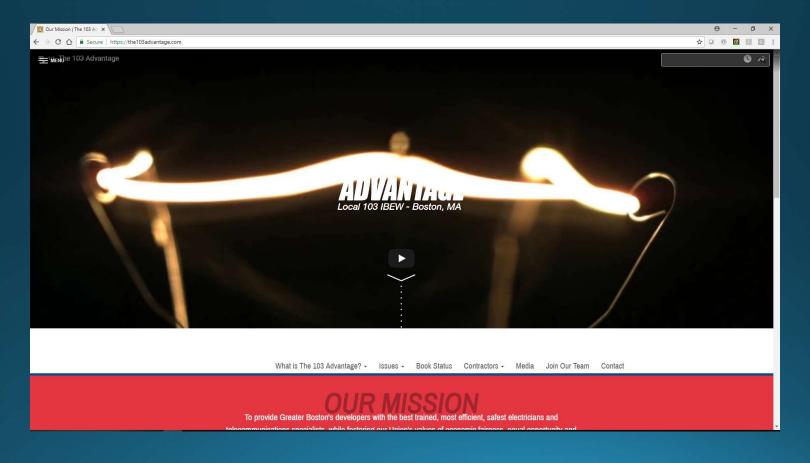

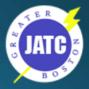

# IBEW.org

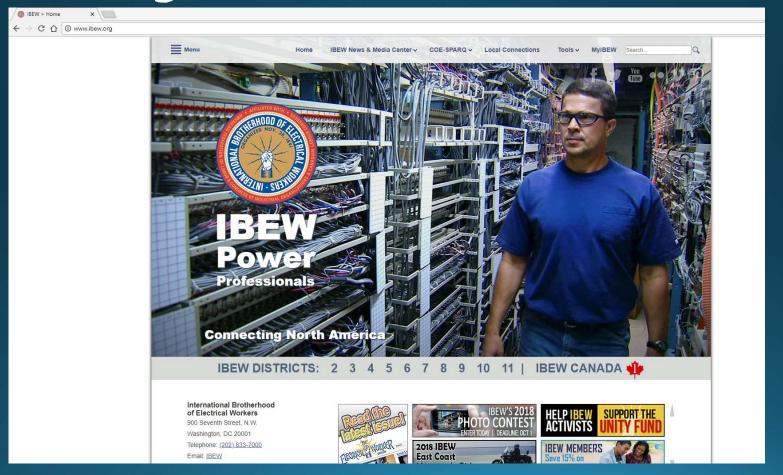

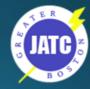

# IBEW.org/tools

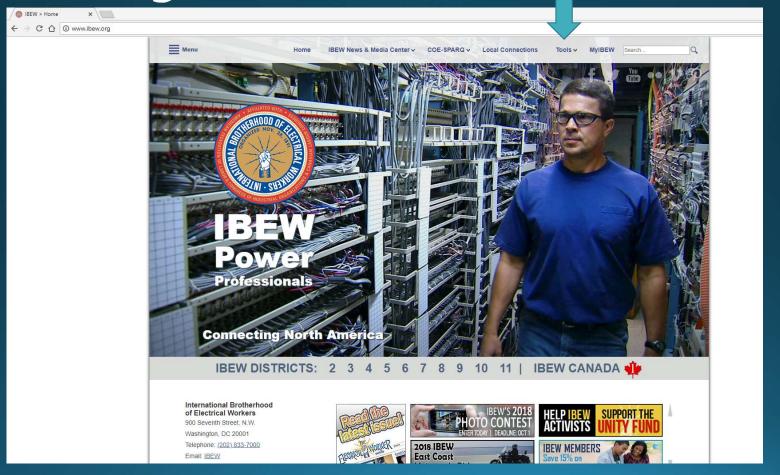

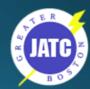

### IBEW.org - 103 map

- **≻**Tools
  - **≻**Local Union Directory
    - ➤ Search by Local
    - **≻**Type 103
    - > Select and Click Go
      - **≻**Maps

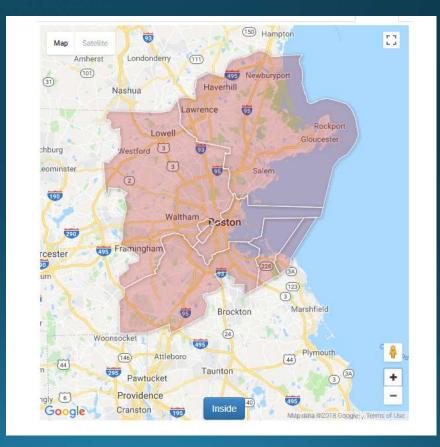

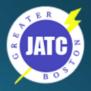

### Franklin to Amesbury @ 2:06 PM

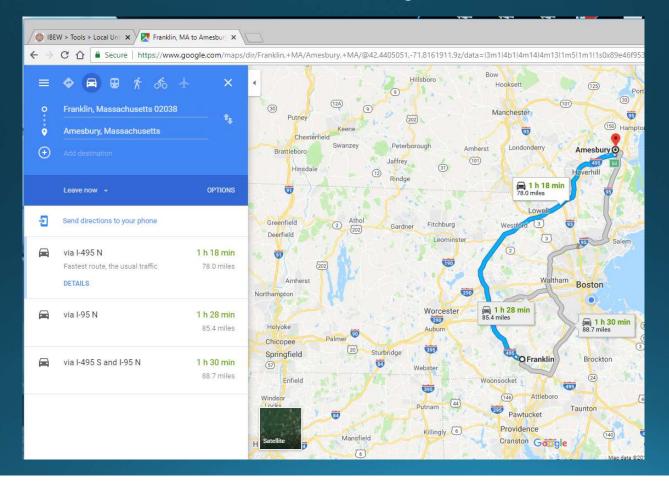

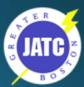

Who wants to pay \$40 per day to park?

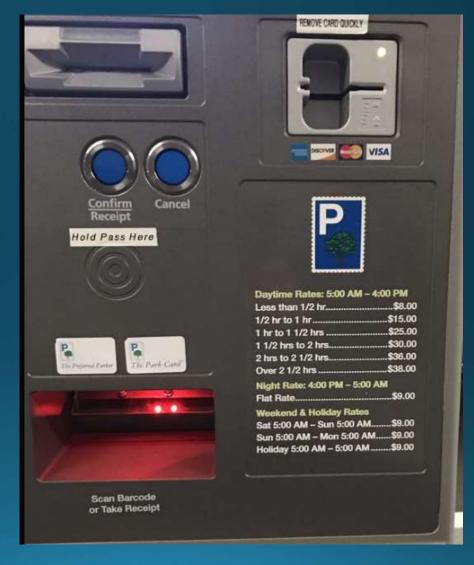

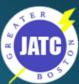

What is the #1
way to save
on parking
with out using
an App?

### Car Pool

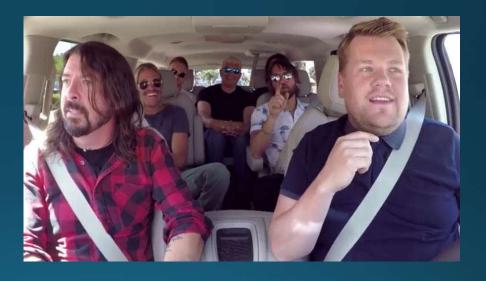

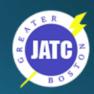

What is one way to save \$\$ without looking for a parking space

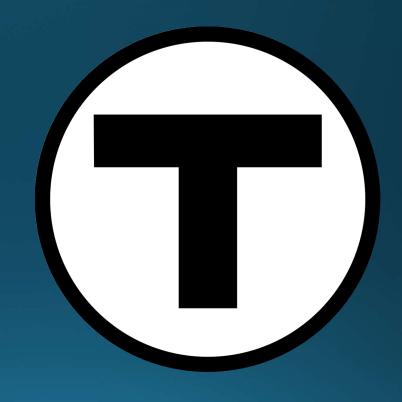

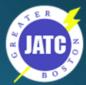

### www.mbta.com

- Schedules and Maps
- Alerts
- Subway
- Bus
- Commuter Rail

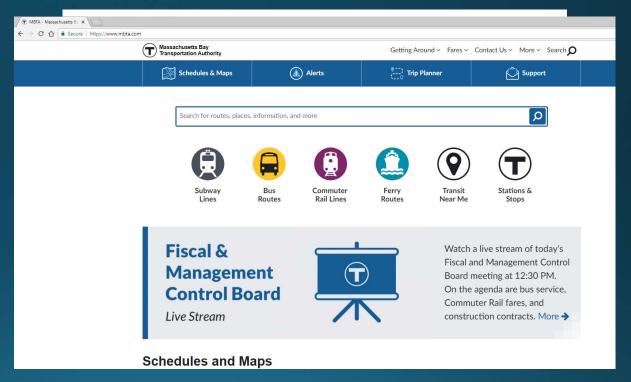

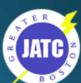

# MBTA – Endorsed Apps

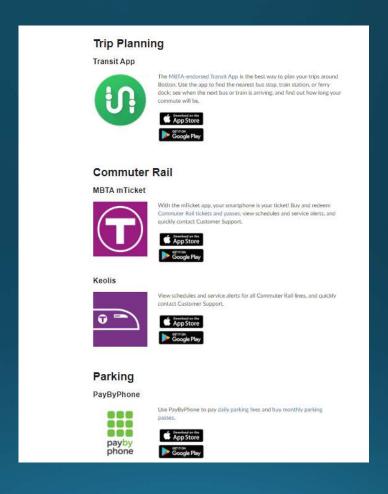

https://www.mbta.com/mbta-endorsed-apps

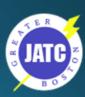

### Other Apps

- Traffic
  - WAZE https://www.waze.com
  - Google Maps
- Parking
  - Spothero https://spothero.com/boston-parking
  - Parking Panda https://www.parkingpanda.com/boston-parking
  - https://boston.bestparking.com/
  - https://www.parkme.com/boston-parking
  - https://www.parkwhiz.com
- Ride share
  - Uber
  - Lyft
- Taxi
  - Curb https://mobileapp.gocurb.com/boston-2/
- Bikes
  - BIUEbikes https://www.bluebikes.com/

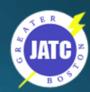

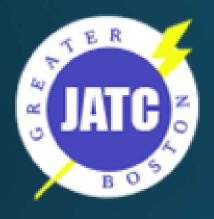

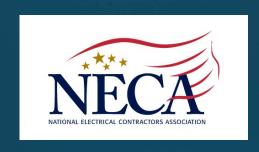

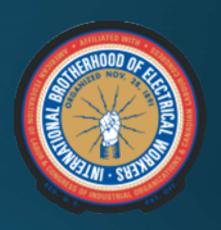

# Have a Safe Day